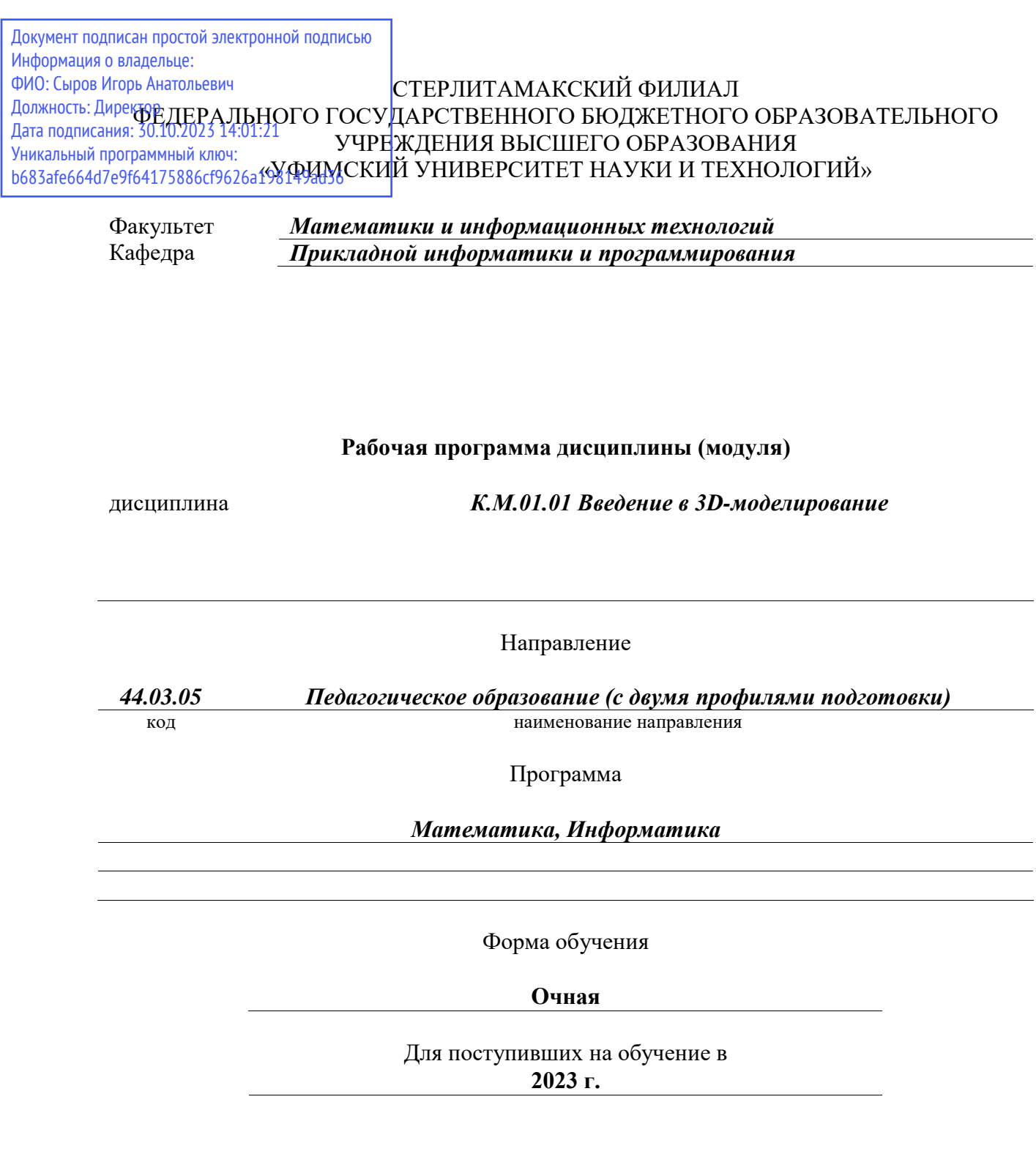

Разработчик (составитель) *старший преподаватель Бурханова И. А.*

ученая степень, должность, ФИО

Стерлитамак 2023

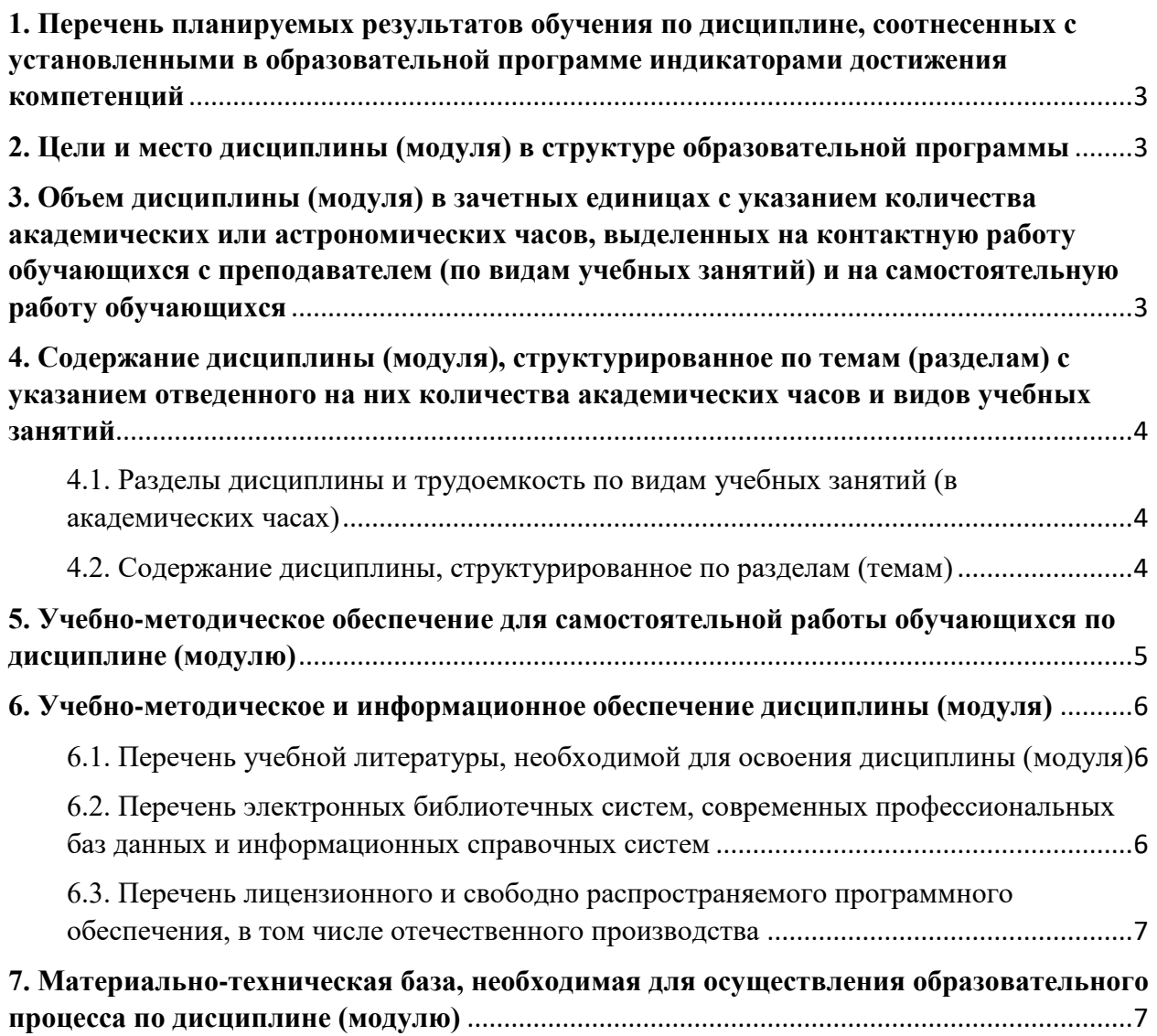

# <span id="page-2-0"></span>**1. Перечень планируемых результатов обучения по дисциплине, соотнесенных с установленными в образовательной программе индикаторами достижения компетенций**

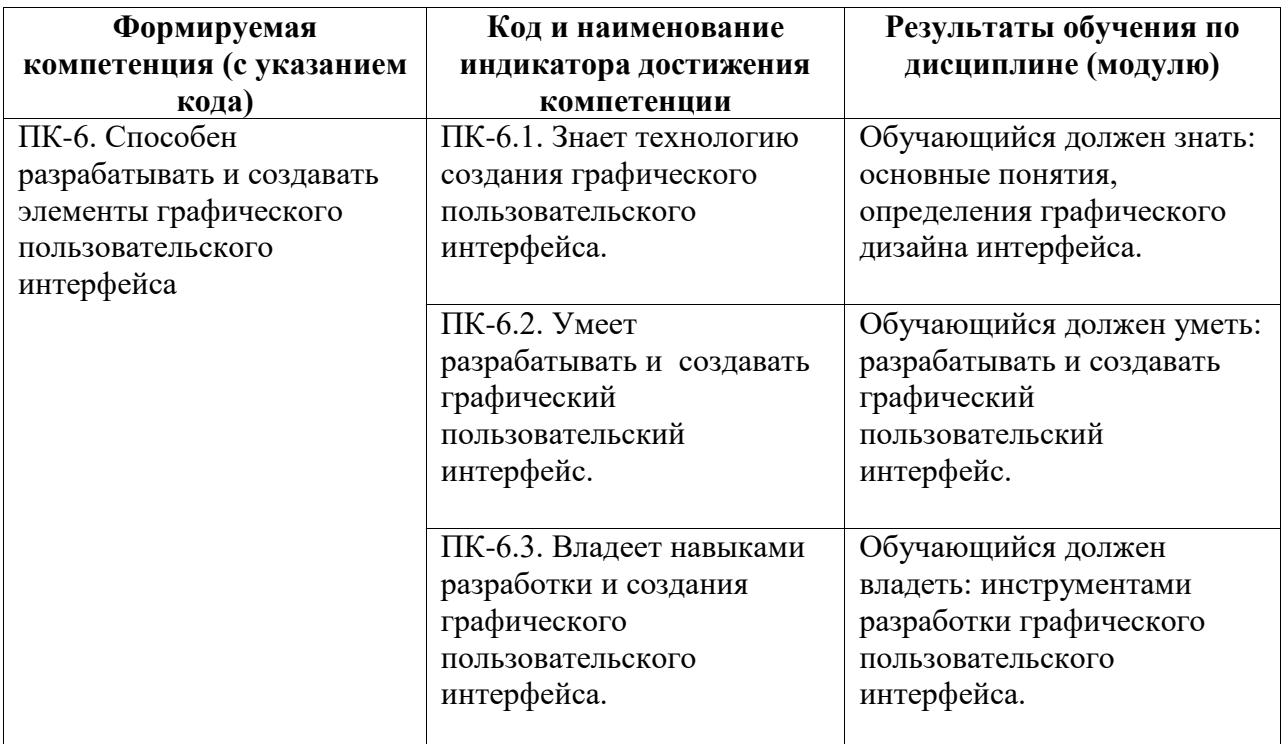

# <span id="page-2-1"></span>**2. Цели и место дисциплины (модуля) в структуре образовательной программы**

Цели изучения дисциплины:

приобретение знаний о 3D моделировании, приобретение навыков работы в программах 3D моделирования.

Дисциплина «Введение в 3D моделирование» относится к комплексному модулю. Освоение методов и технологий использования в профессиональной деятельности профессионального программного обеспечения для создания трёхмерной компьютерной графики Blender.

Дисциплина изучается на 1 курсe в 2 семестрe

<span id="page-2-2"></span>**3. Объем дисциплины (модуля) в зачетных единицах с указанием количества академических или астрономических часов, выделенных на контактную работу обучающихся с преподавателем (по видам учебных занятий) и на самостоятельную работу обучающихся**

Общая трудоемкость (объем) дисциплины составляет 3 зач. ед., 108 акад. ч.

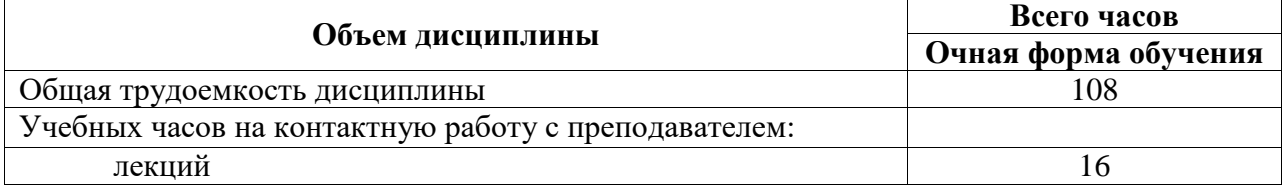

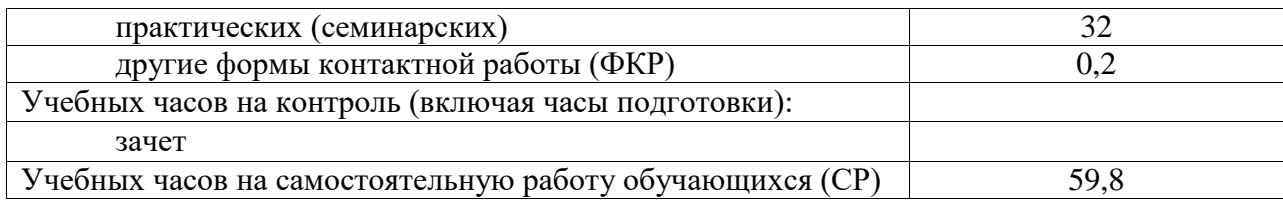

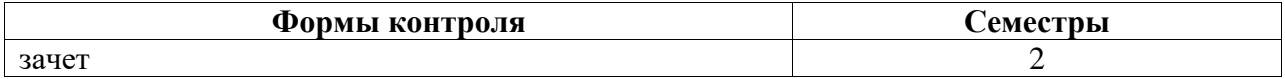

<span id="page-3-0"></span>**4. Содержание дисциплины (модуля), структурированное по темам (разделам) с указанием отведенного на них количества академических часов и видов учебных занятий**

<span id="page-3-1"></span>**4.1. Разделы дисциплины и трудоемкость по видам учебных занятий (в академических часах)**

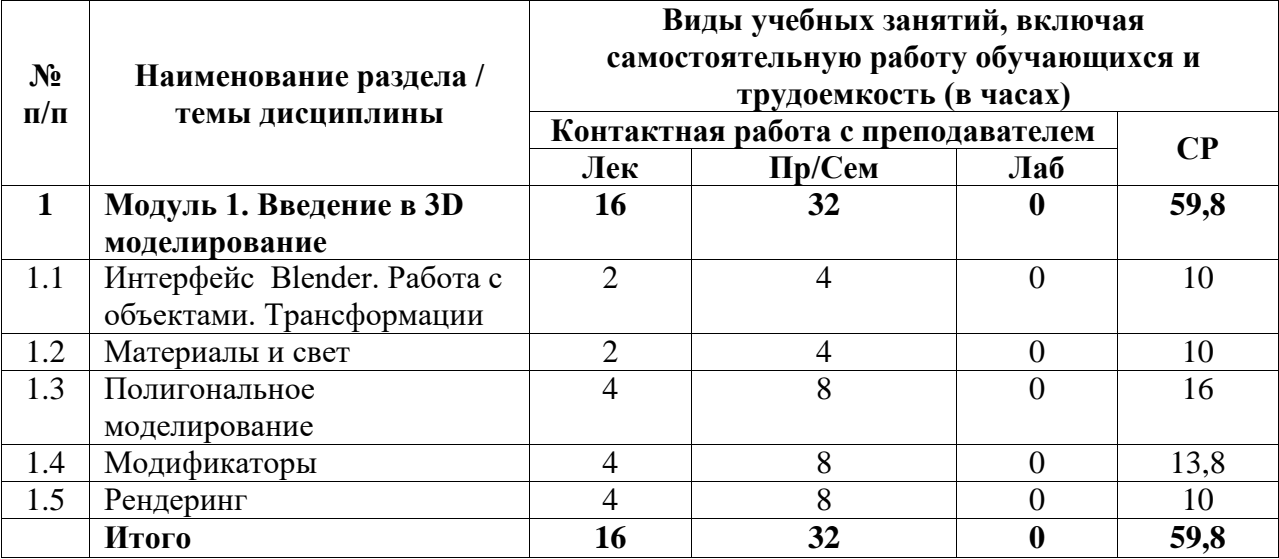

## <span id="page-3-2"></span>**4.2. Содержание дисциплины, структурированное по разделам (темам)**

Курс лекционных занятий

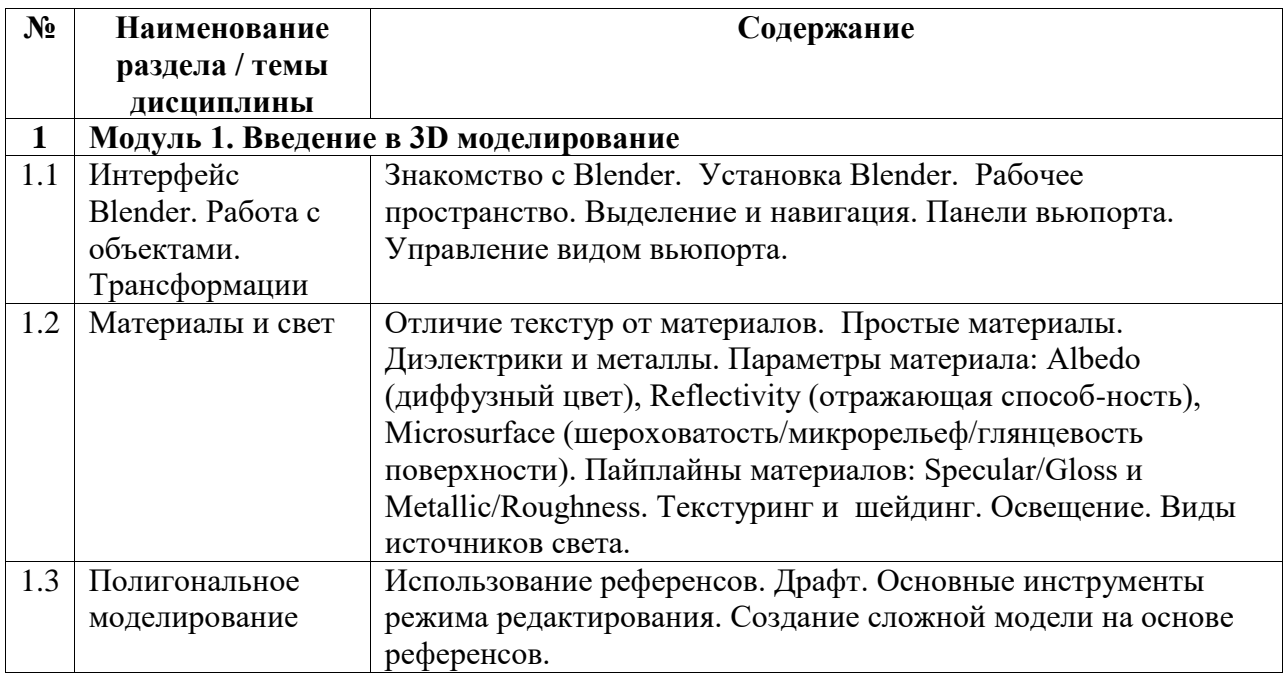

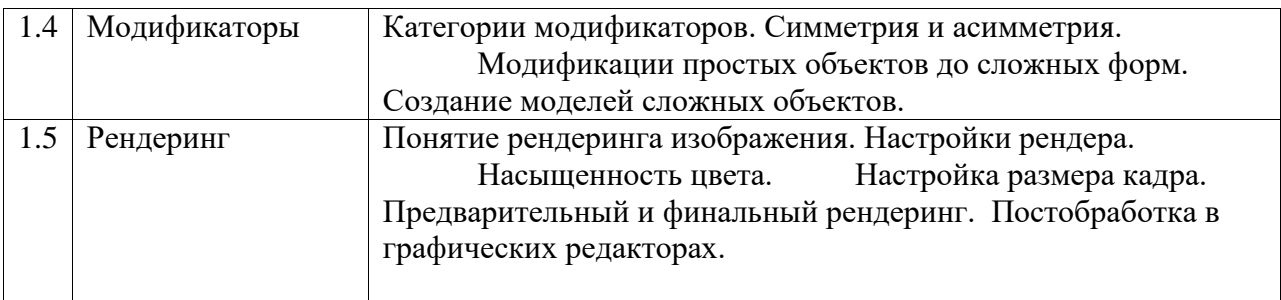

#### Курс практических/семинарских занятий

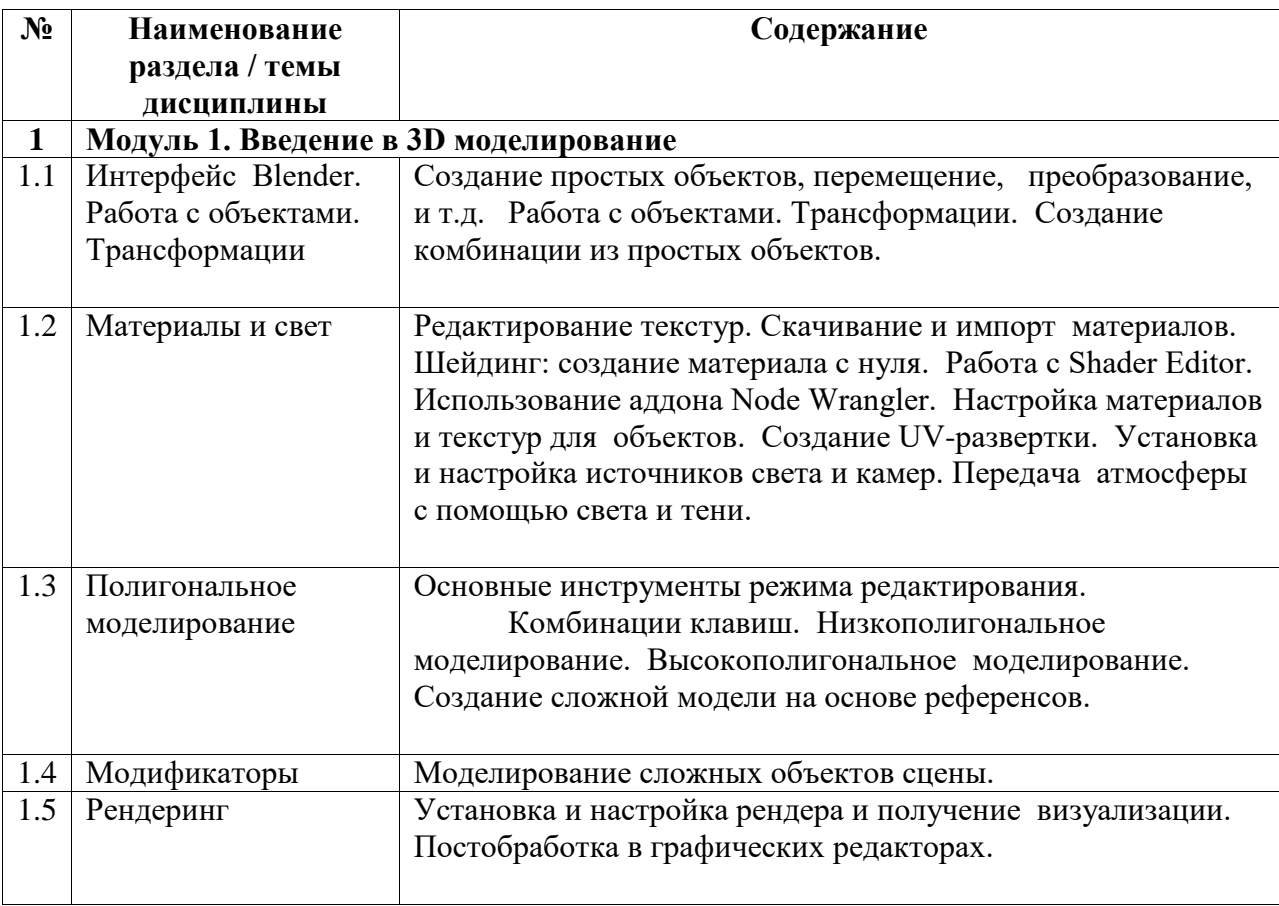

### <span id="page-4-0"></span>**5. Учебно-методическое обеспечение для самостоятельной работы обучающихся по дисциплине (модулю)**

Внеаудиторными формами и инструментами самостоятельной работы студентов по дисциплине являются: изучение дополнительного теоретического материала, выполнение домашних заданий, подготовка к практическим занятиям, выполнение лабораторных заданий.

Перечень тем, выносимых на самостоятельное изучение:

- Создание простых объектов, перемещение, преобразование, и т.д.
- Работа с объектами. Трансформации.
- − Создание комбинации из простых объектов.
- − Карты материалов и приложения для работы с ними.
- − Принципы создания материалов в Adobe Photoshop или Krita.
- − Создание карты нормалей.
- − Программные средства для организации работы с референсами.
- − Подбор референсов при решении различных задач моделирования.
- − Последовательное применение модификаторов.
- − Настройка параметров модификатора Array.
- − Особенности использования модификатора Boolean.

### <span id="page-5-0"></span>**6. Учебно-методическое и информационное обеспечение дисциплины (модуля)**

### <span id="page-5-1"></span>**6.1. Перечень учебной литературы, необходимой для освоения дисциплины (модуля)**

### **Основная учебная литература:**

- 1. Хэсс Ф. Практическое пособие Blender 3.0 для любителей и профессионалов. Моделинг, анимация, VFX, видеомонтаж. – М.: Солон-Пресс. 2022. – 300 с.
- 2. Слаква А. Инструменты моделирования в Blender. [Электронный ресурс] URL: https://disk.yandex.ru/d/p8Sm9Eods24y0Q
- 3. Ечмаева Г.А. Основы 3D-моделирования в среде OpenSCAD. Киров: Межрегиональный центр инновационных технологий в образовании. 2022. – 178 с

### **Дополнительная учебная литература:**

1. Blender Secrets Vol.  $1 + 2 + 3$ . [Электронныйресурс] – URL: https://onlinecourses.club/blender-secrets-vol-1-2-3-ebook/

### <span id="page-5-2"></span>**6.2. Перечень электронных библиотечных систем, современных профессиональных баз данных и информационных справочных систем**

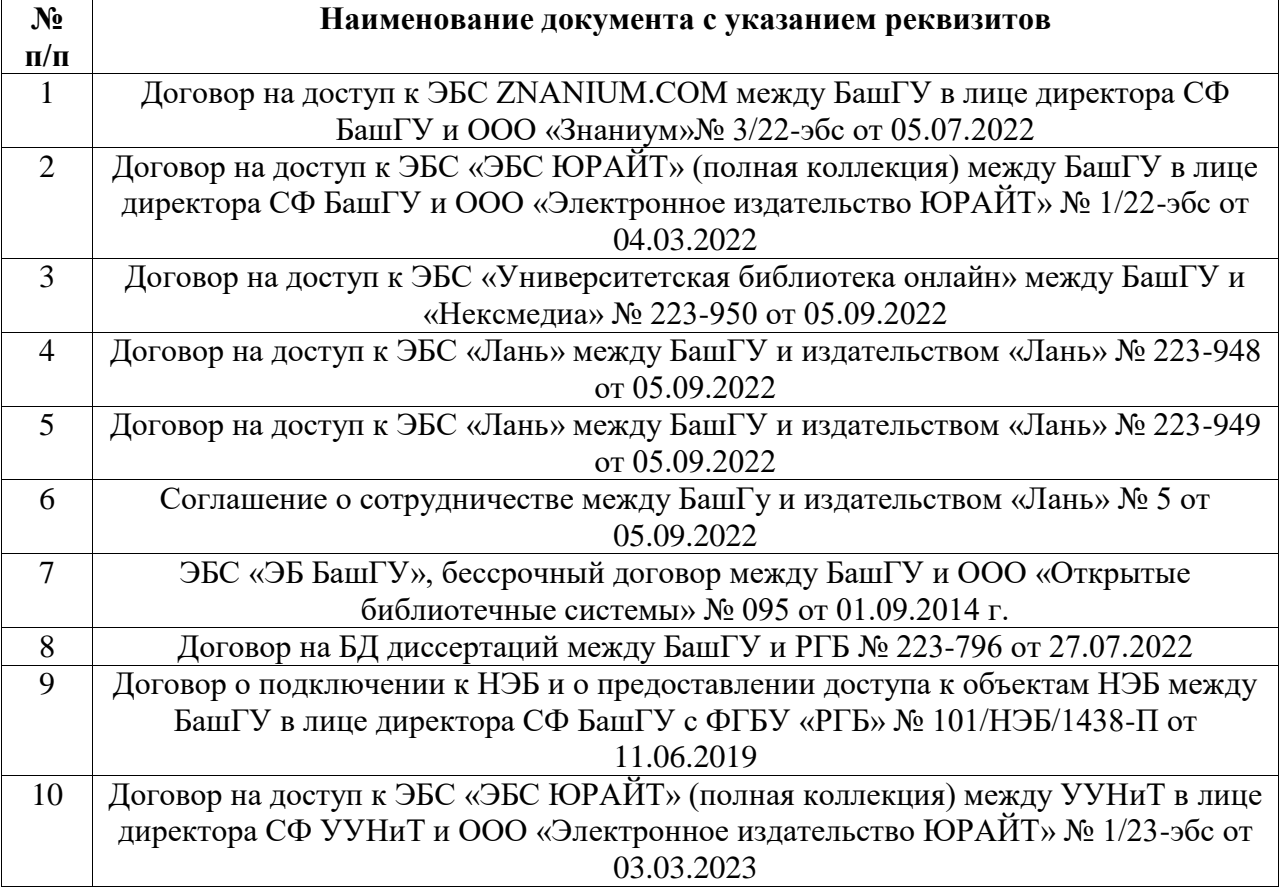

# **Перечень ресурсов информационно-телекоммуникационной сети «Интернет» (далее сеть «Интернет»)**

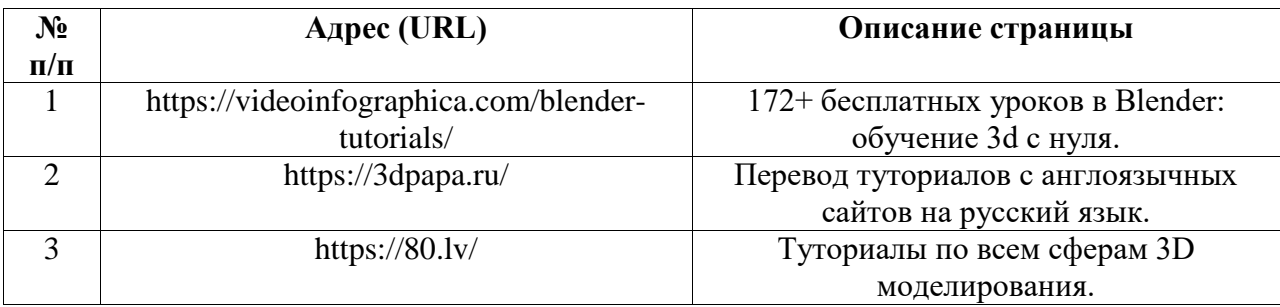

# <span id="page-6-0"></span>**6.3. Перечень лицензионного и свободно распространяемого программного обеспечения, в том числе отечественного производства**

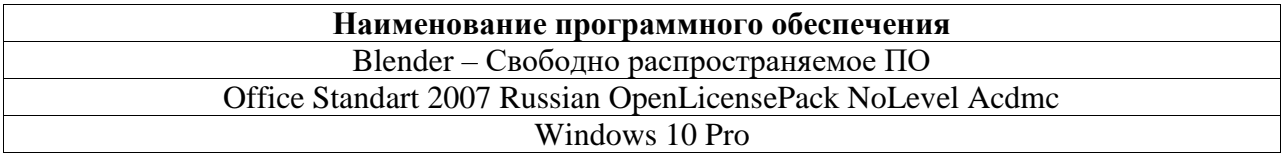

# <span id="page-6-1"></span>**7. Материально-техническая база, необходимая для осуществления образовательного процесса по дисциплине (модулю)**

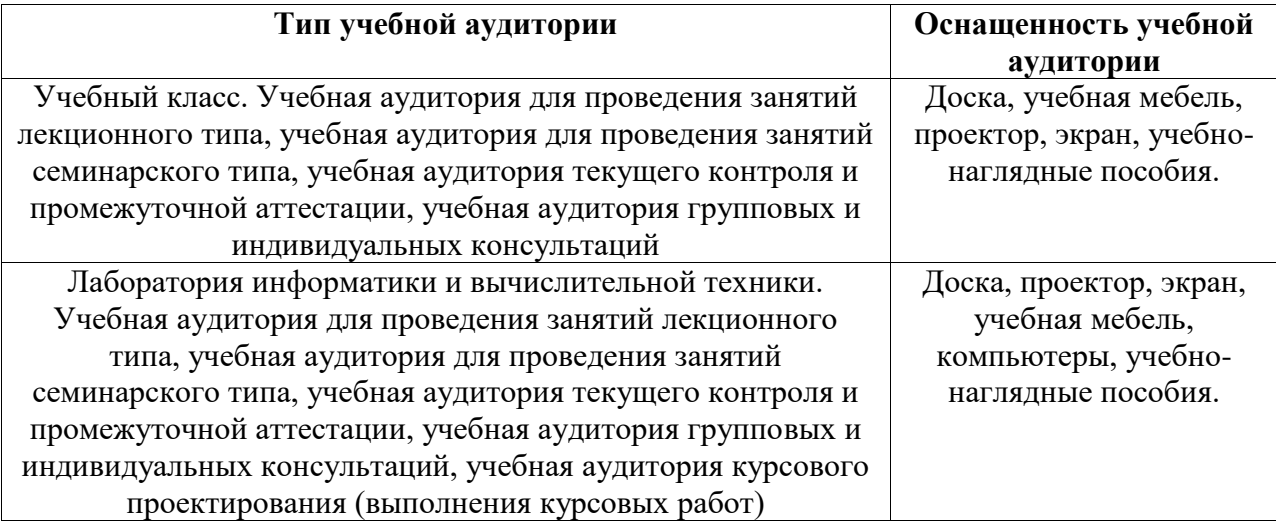